**Total No. of Questions : 6]**

**SEAT No. :**

**P3076**

**[Total No. of Pages : 2**

## **[4884]-11**

#### **P.G.D.C.M.**

## **101: ELEMENTS OF INFORMATION TECHNOLOGY AND OFFICE AUTOMATION Window Operating Systems and M.S. Office (2008 Pattern) (Semester - I)**

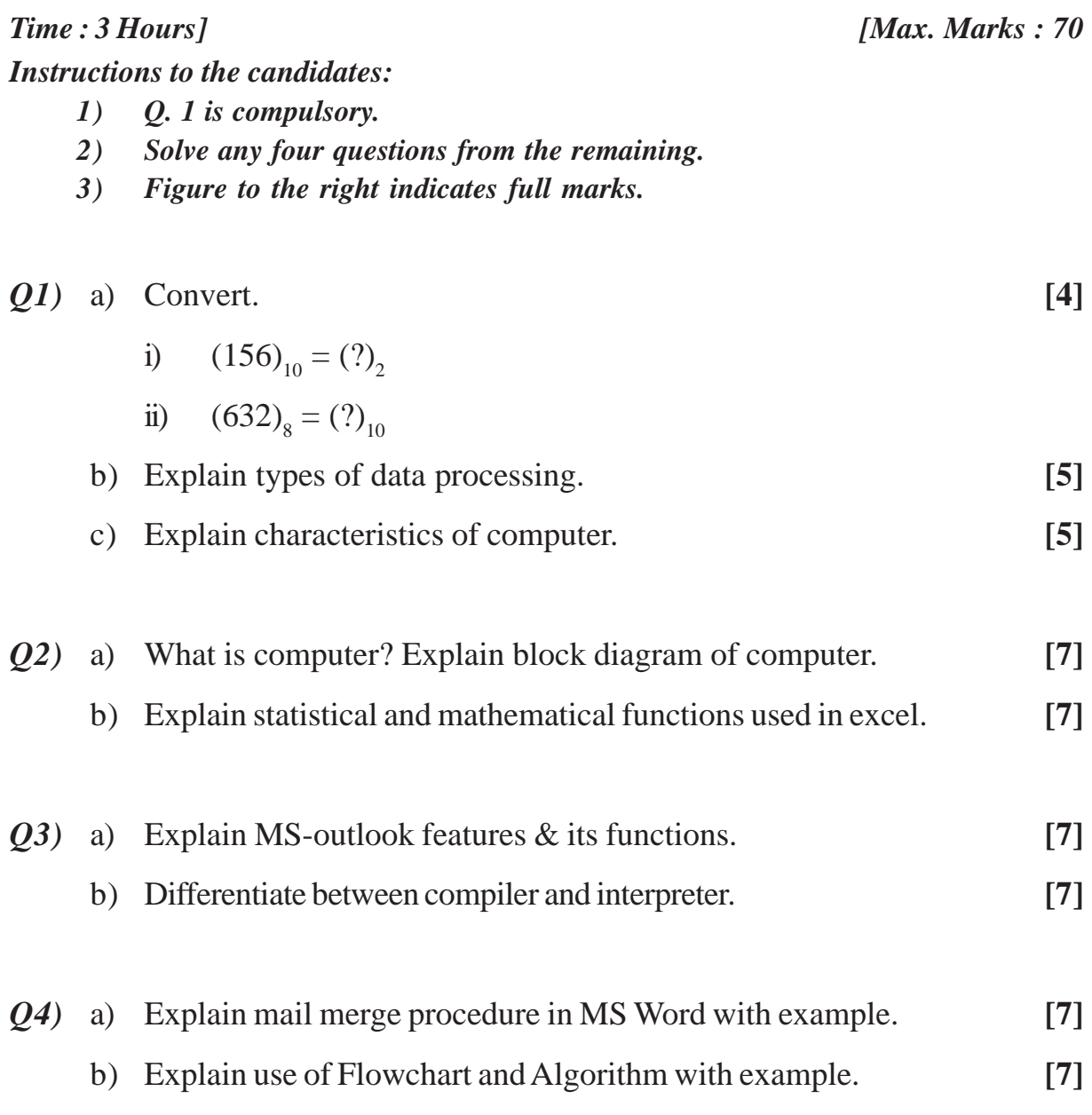

- Q5) Define operating system & list the Functions of Operating systems. Explain the difference between Microsoft windows & DOS.  $[14]$
- $Q6)$  Write notes (any 2):

 $[14]$ 

- a) Virus.
- b) MICR & Its importance.
- c) Types of software.

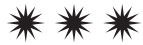

**Total No. of Questions : 4]**

**P3077**

**SEAT No. :**

**[Total No. of Pages : 2**

### **[4884]-12**

# **P.G.D.C.M. (Semester - I) PROGRAMMING USING VISUAL BASIC (2008 Pattern)**

*Time : 3 Hours] [Max. Marks : 70*

*Instructions to the candidates:*

- *1) All questions are compulsory.*
- *2) Figures to the right indicate full marks.*

#### *Q1)* Give output for following section of code and explain (Any Five) : **[20]**

- a) Print chr(68)
- b) dim str As String  $str = "I$  am doing PGDCM"  $str = StrConv(str, 3)$ print str
- c) dim chk chk = If (''BMW''> ''MARUTI'', ''Bigger'', ''Smaller'') print chk
- d) for  $i = 15$  To 9 Step -1 Next i Print 1
- e) Dim str1 As string  $str1 =$  "university of pune" Print strConv(str1, vbBinary)
- f) Dim i  $i = -5.3$ Print CBool(Abs(i))

### *Q2)* Explain the following properties (Any Five) : **[10]**

a) MaxLength property of TextBox

- b) Alignment property of CheckBox
- c) Interval property of Timer
- d) ListCount property of ListBox
- e) ToolTipText property of StatusBar
- f) Caption property of Label
- *Q3)* Write a sectional code for the following (Any Four) : **[20]**
	- a) To sort an array in descending order having 5 elements.
	- b) Select colour using common dialog control and change the colour of textbox.
	- c) Use checkbox control to select bold, italic and underline and display the text using selected styles.
	- d) Accept two numbers using textbox and print multiplication of the numbers when Display button is pressed.
	- e) Take a textbox and two Buttons. Accept a number.

Write the following code to :

- i) Check whether the number is prime.
- ii) Check whether the number is divisible by 3.
- *Q4)* Write short notes on (Any four) : **[20]**
	- a) Datatypes in Visual Basic.
	- b) Input and Message Box.
	- c) Common dialog box.
	- d) Scope of Variable.
	- e) String Functions.

ÑÑÑ

**Total No. of Questions: 5]** 

P3078

**SEAT No.:** 

[Total No. of Pages: 2]

## $[4884] - 13$

### P.G.D.C.M.

# **INTRODUCTION TO C AND C++ LANGUAGE** (2008 Pattern) (Semester - I)

Time: 3 Hours]

[Max. Marks: 70

**Instructions to the candidates:** 

- $I$ Question Nos. 1 and 5 are compulsory.
- Attempt any TWO from Q.Nos. 2 to 4.  $2)$
- *Q1*) Consider the following programs and explain what will be the output :  $\left[5\right]$ 
	- a) #include<iostream.h> #include<conio.h> class cl  $\{$ private:  $int i$ ; public:  $cl()$ ;  $\}$ ; int  $i = 9$ ;  $cl::cl()$  $\{$  $i = 7$ :  $\text{cout} \ll i + \dots$ ₹  $int main()$  $\{$ clrscr(); cl obj; return  $0$ ; getch();  $\left\{ \right.$

```
b) #include<stdio.h>
    #include<conio.h>
    void main()\{int i, j;
     clrscr();
     for(i=1; i \le 5; i=i+2)
     \{for(j=1; j\leq 3;j++)
      print(f''j'');
      printf("\n");
     \mathcal{E}getch();
     ₹
```
 $Q2$ ) a) Write a program in C to accept temperature in Fah and to display temperature in Cel.  $[10]$ Hint: Cel =  $5/9$  multiplied by (Fah – 32). b) Explain pointers in C.  $[10]$ 

```
a) Write a program in C to create a file having following fields :
03)
                                                                           [10]float Proposal no, int amount sanctioned.
      b) Differentiate between constant & variable.
                                                                           [10]
```
- $Q_4$ ) a) Write a program in C++ to accept month number and to display its respective month name.  $[10]$ E.g. 10 October b) Explain friend function of  $C++$  with an example.  $[10]$
- *Q5* Write short notes (Any Two):  $[20]$ 
	- a) Exit statement in C.
	- b) Destructors in  $C++$ .
	- c) Dynamic memory allocation in  $C++$ .

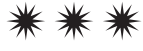

 $\overline{2}$ 

**Total No. of Questions: 7]** 

**P3079** 

**SEAT No.:** 

[Total No. of Pages: 1]

### $[4884] - 21$

### P.G.D.C.M.

### **WEB TECHNOLOGY**

# 201: Web Technology including E-Commerce, HTML and Basic JAVA (2008 Pattern) (Semester - II)

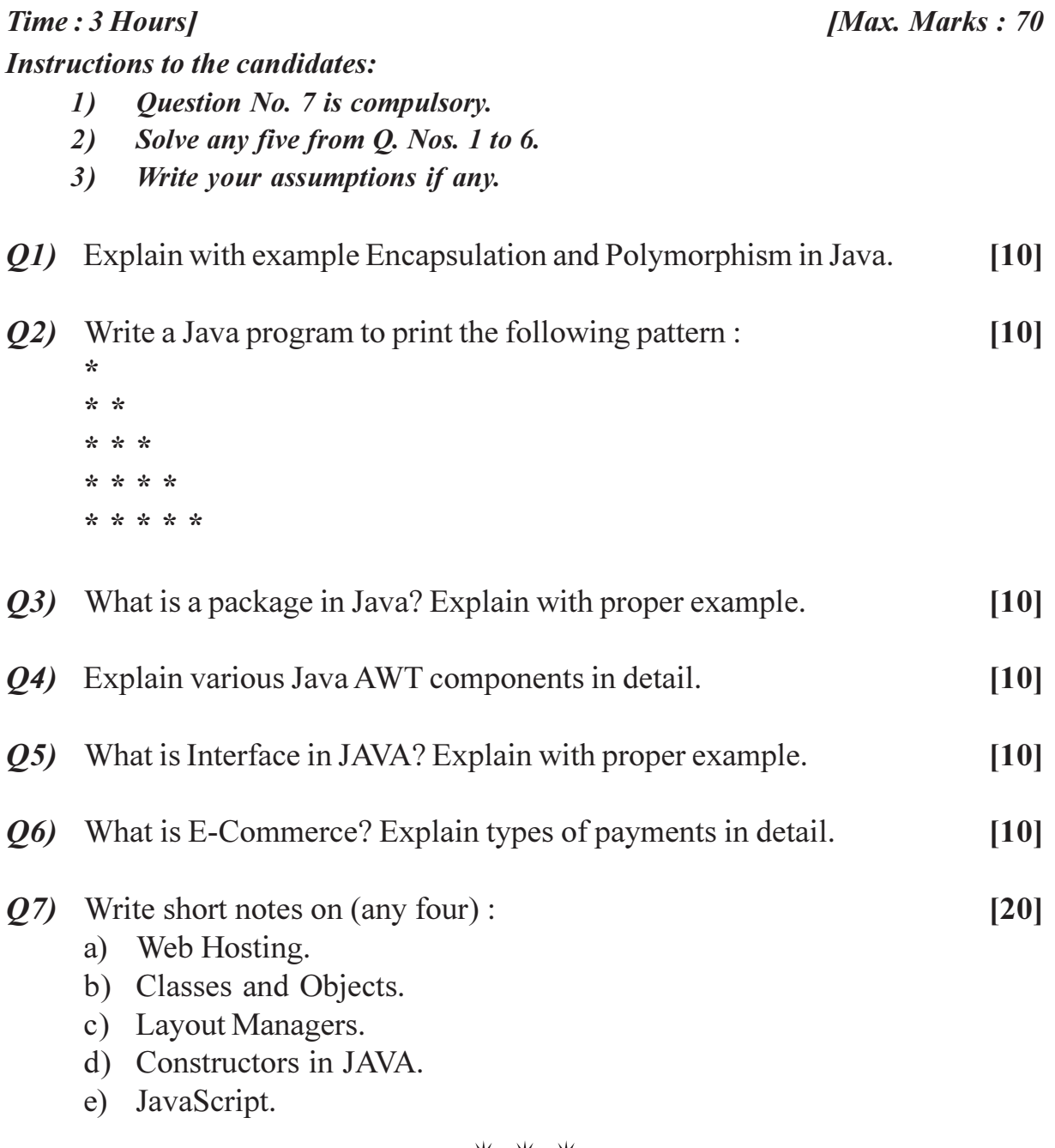

\*\*\*

**Total No. of Questions: 6** 

**SEAT No.:** 

#### **P3080**

[Total No. of Pages: 2]

#### $[4884] - 22$

# P.G.D.C.M. (Management) **202: SOFTWARE ENGINEERING** (2008 Pattern) (Semester - II)

#### Time: 3 Hours]

**Instructions to the candidates:** 

[Max. Marks: 70

- Question No. 1 and 6 are compulsory.  $\mathcal{L}$
- Solve any three questions from remaining.  $2)$
- *O1*) Front office of Pride Hotel is responsible for room reservations, room allocations and final settlements of bills. Any company or person can reserve rooms for their future stay. They have to indicate the period for which they need the room and number of rooms required. Sometimes the reservations could be cancelled or the dates or number of rooms changed. For reservation, cancellation or modification of rooms, customer receives an acknowledgement from the hotel.

Draw:

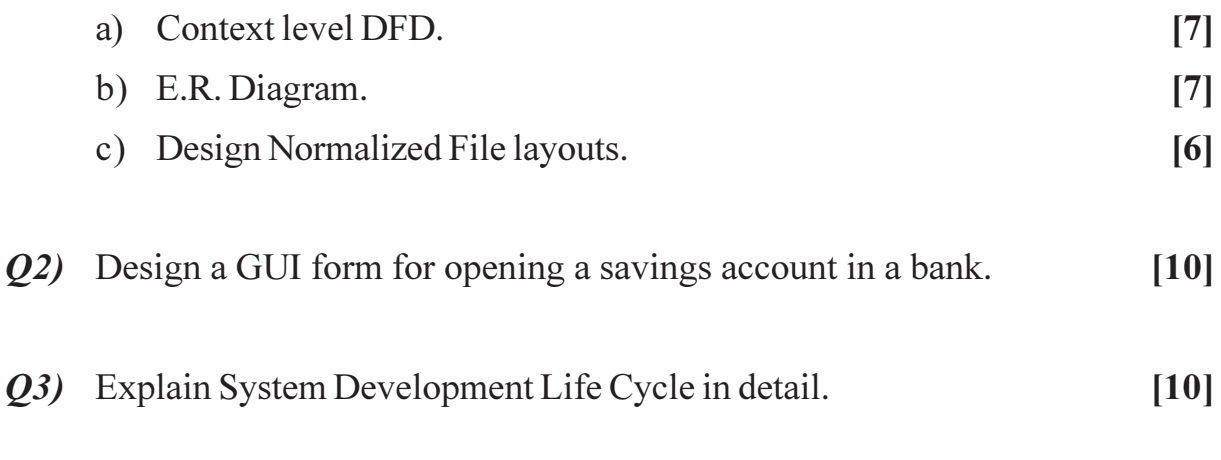

*Q4* Draw context level diagram for Bank Fixed Deposit System and design format of Fixed Deposit Receipt.  $[10]$ 

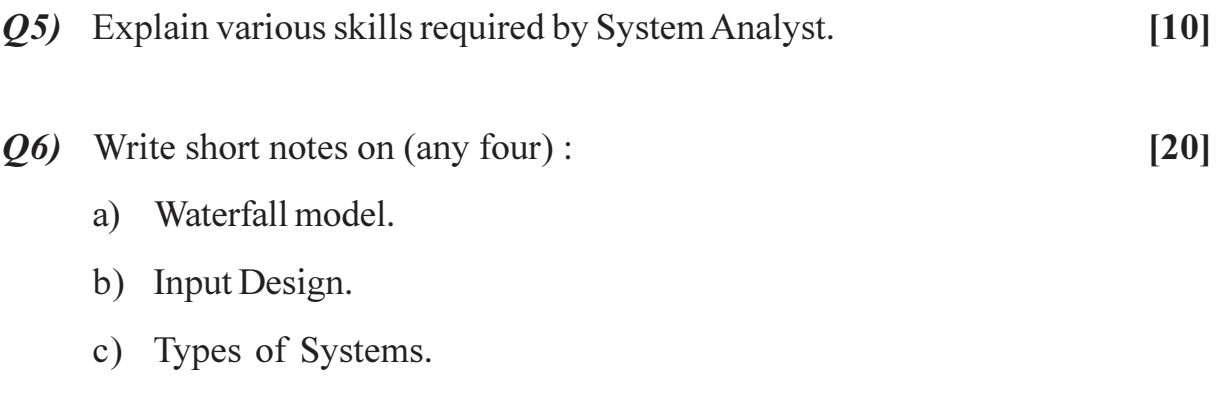

- d) Data Dictionary.
- e) Normalization.

#### \*\*\*

**Total No. of Questions: 6** 

**SEAT No.:** 

#### **P3081**

#### $[4884] - 23$

# P.G.D.C.M. (Semester - II) 203: DATABASE MANAGEMENT SYSTEM & ORACLE  $(2008$  Pattern)

Time: 3 Hours] **Instructions to the candidates:**  [Max. Marks:  $70$ 

[Total No. of Pages: 2]

- 1) All questions are compulsory.
- Figures to the right indicate full marks.  $2)$
- *O1*) Using the following tables, write SQL statements. (Write any five)  $[15]$

Emp table :- empno, ename, job, hiredate, sal, deptno

dept table :- deptno, dname, loc

- Display names and jobs of employees working in dept 10 and 20. a)
- Display details of all employees having 'T' in their name.  $b)$
- Find out the department in which 'clerk' working.  $c)$
- $\mathbf{d}$ Display name and annual salary of each employee.
- Give list of employees sorted on salary.  $e)$
- List all employees hired in the month of 'Jan'.  $\mathbf{f}$

*Q2*) Discuss features of Hierarchical Network and Relational Database Model.[10]

#### **OR**

State and explain Dr. E.F. Codd's any 8 Rules.

*Q3*) Explain various Integrity Constraints with example.  $[10]$ 

 $PTO.$ 

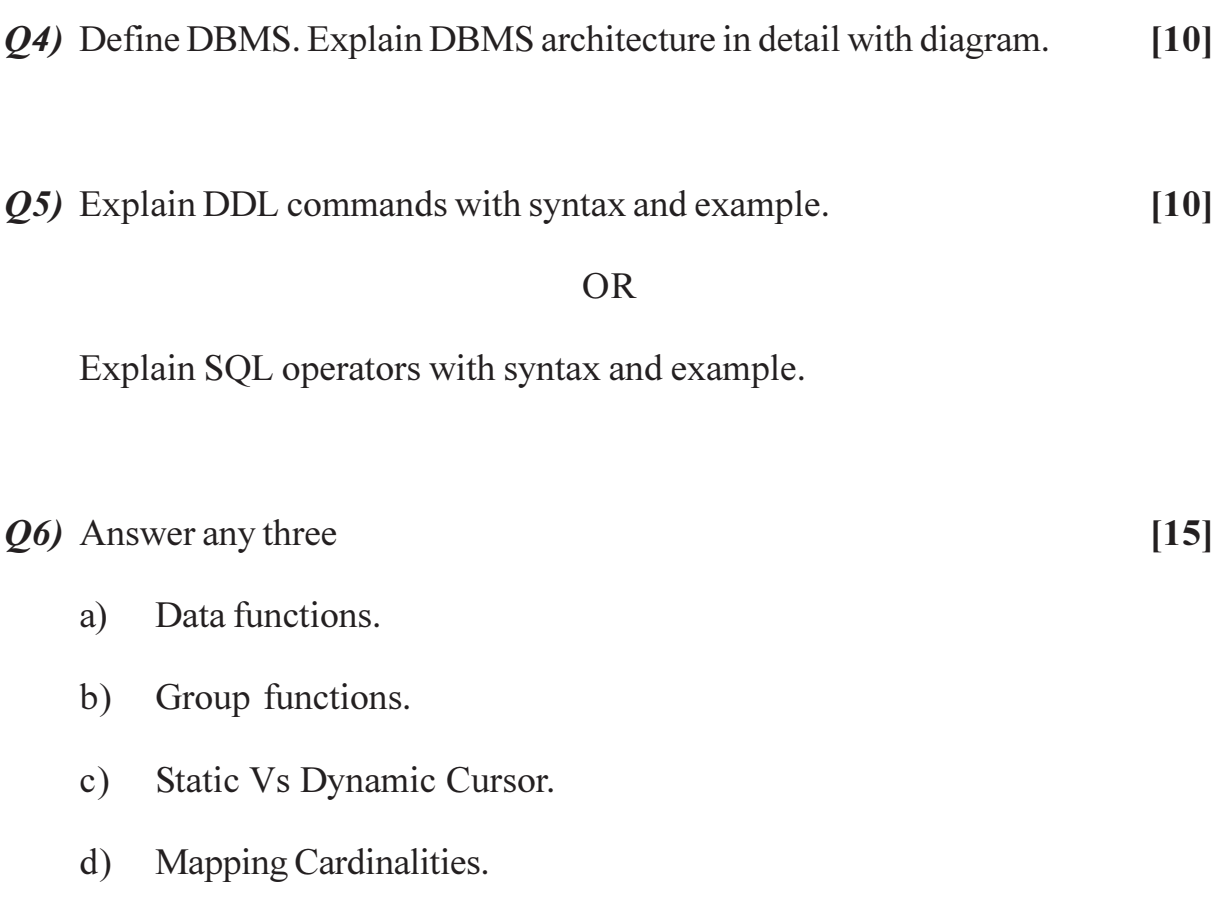

Union, Intersect & Minus.  $e)$ 

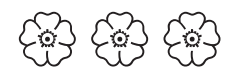